**PharmaSUG 2023 - Paper SD-185**

# **A Light-Weight Framework to Manage Programs and**

# **Run All the TLFs in R**

Chi-Hua Huang, Astellas Pharma US, Inc.

# **ABSTRACT**

In most cases, a lot of Table/Listing/Figure (TLF) programs are developed in a study and many standard and study-specific considerations take place in its analyses. For each study deliverable, a set of programs are selected and run to produce outputs accordingly. Some programs have dependencies in general. Both program selections and dependencies determine the order of running the programs, i.e., processing time. Furthermore, R pre-loads data into memory, time to load physical data impacts more on processing, especially when dealing with large data.

While R has been widely used to generate analysis results, there is not yet a comprehensive solution available to batch run multiple R scripts concurrently. To address this, this paper presents a light-weight framework that utilizes R base, tidyverse, sassy, and rstudioapi packages in conjunction with MS excel to efficiently produce/manage the TLFs for a deliverable. In addition, it will demonstrate the use of delegate function to connect the individual programs with a run-all program, by embedding the specific logics into a function while creating all the TLFs.

# **INTRODUCTION**

It is common to have more than one deliverable for a study, for example, format review, dry run, IA, and DBL. In addition, there could be DSUR, DSMB and safety annual report for long-term studies. Time to time, the lead programmer has to prepare multiple deliverables in a short time. The best practice is to have the TLF list for each deliverable in a file. Then the run-all program can select the TLF programs for a deliverable from the list. The sequence of execution for the programs can also be assigned in the list.

A nice feature of RStudio, 'Background Job', allows us to create multiple TLFs concurrently and import the analysis data from the global environment of run-all program to each summitted job. In addition, we can assign the maximum number of jobs running at a time to refrain the system from being out of memory.

Another important thing is to have a universal program structure and use delegate functions across all the TLF programs. The main purpose is to couple with the run-all program well, i.e., add or modify the logic behind the scenes, minimize the changes needed due to different deliverables, and reduce the frequency of retrieving the physical file when creating all the TLFs.

In the next sections, it starts the journey from the packages used in the framework, and then folder structure, deliverable file, individual program structure, delegate function, and run-all program.

### **PACKAGES USED**

The major packages used in the demo programs presented below are tidyverse, sassy, and rstudioapi. Tidyverse is widely used. It has a bunch of sub-packages that are grouped in five categories, i.e., import, wrangle, visualize, model and program. The usages in the demo are for data import, data wrangling, and programming mainly – not for visualize or model. Four sub-packages of sassy (logr, libr, fmtr, and reporter) are used in the sample programs. Logr provides simple steps to create a program execution log, including program name, R version and packages used, operating system information, and working directory at the log header. Furthermore, logs from dplyr and tidyr packages are consolidated in the main log as well. Libr loads related datasets in a folder as a library. It supports several file types, including 'sas7bdat', 'xpt', 'xls', 'xlsx', 'csv', and r data. Fmtr formats basic summary statistics, like range, quantiles, median, event number (percentage), and mean (standard deviation). Reporter package is for writing out the rtf and PDF files. It defines the structure of a TFL in five parts, including page header, page footer, title, footnote and content. All these parts can be added to the output separately. Lastly, Rstudioapi is utilized to interact with the document open in order to get program name and path while creating a page

header. Another crucial function of rstudioapi is submitting background jobs for each TLF – shown in [Display 1.](#page-8-0)

## **PROJECT FOLDER STRUCTURE**

The following folder structure is in the demo project. 'Study\_0001' is the study root, and the working directory. Refer to [Table 1](#page-1-0) for the purpose of each folder.

project

└── compound\_A

 └── study\_0001 ➔ Study Root ├── data │ └── prod │ └── adam ├── documents - progs └── prod ├── figures  $-\log$  ├── functions ├── listings  $\Box$  log - tables  $\Box$ log

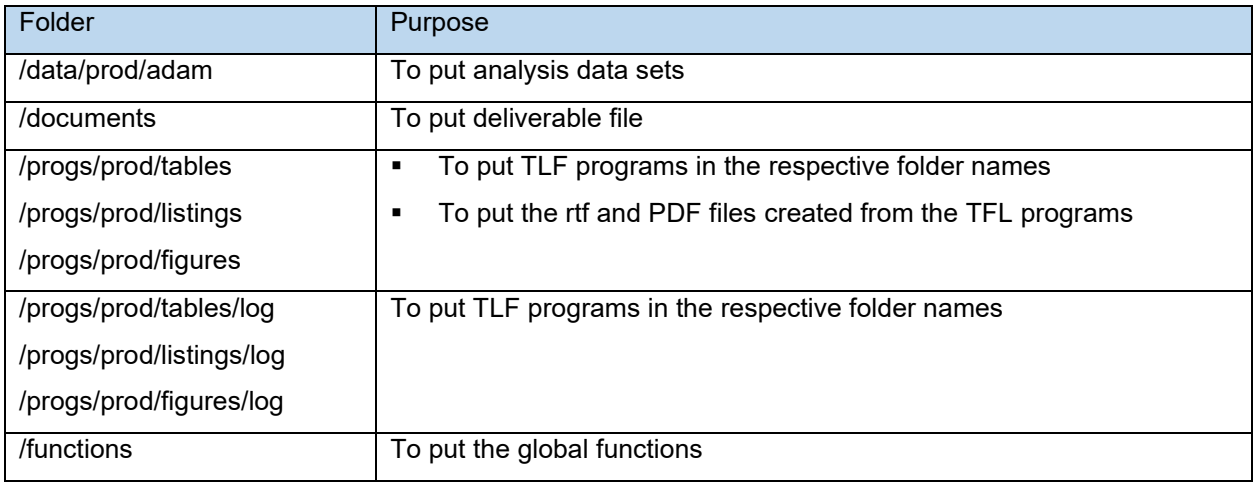

### <span id="page-1-0"></span>**Table 1 Folders Description**

# **DELIVERABLE FILE**

We record the TLF information for each deliverable in an excel file, named 'deliverable.xlsx'. [Table 2](#page-2-0) is an example consisting of two major deliverables, 'IA' and 'DBL'. Columns 'Program Name' and 'Output Name' form a unique key for each TLF output. It allows us to have multiple tables having different contents/layout but sharing the same table number in different deliverables. Columns 'Table Number', 'Title (N)', 'Footnote (N)', and 'Source' are used for automation when creating TLF. Column 'Groups' is

used to select a set of TLFs for a deliverable. We use '|' as a delimiter. Column 'Batch Number' is used to group a couple of TLFs when submitting a run-all program. The run-all program will execute TLF programs by from batch number and execution sequence number in an ascending order.

A common use case is to assign a larger batch number to the TLFs that read the large analysis data in or do the complicated analysis which takes long time. In addition, we can also assign the different batch number and execution sequence number considering the dependencies of data or results from other programs. For example, ADSL must be created/updated before other analysis datasets. In addition, some figures may be created from tables results.

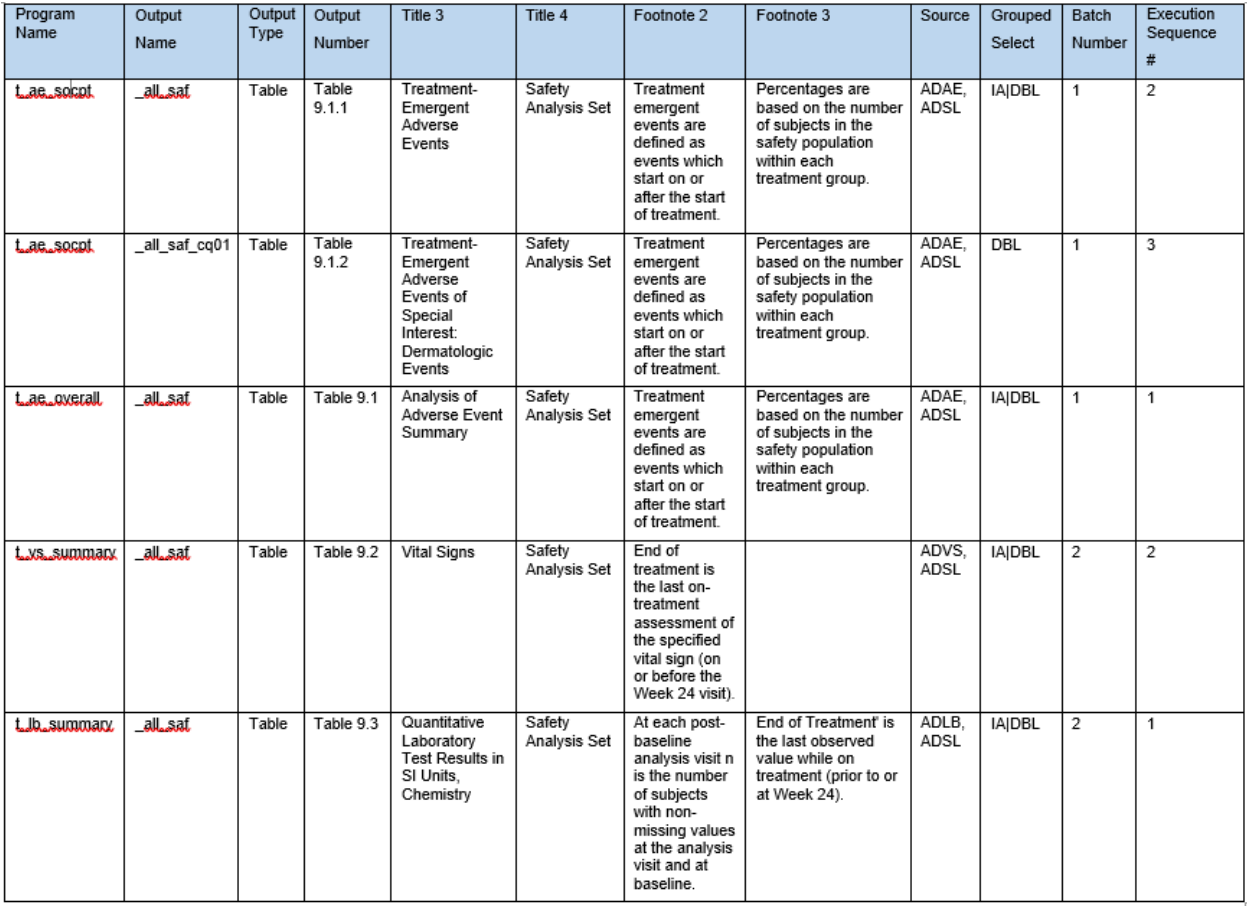

### <span id="page-2-0"></span>**Table 2 Deliverable File - Output**

The deliverable file can also record the important study information. It can be a central repository to store the global variables used across all or most TLFs. In the following [Table 3](#page-2-1), the sponsor's name, study name, and deliverable name displayed in the page header of each page are recorded in the deliverable file.

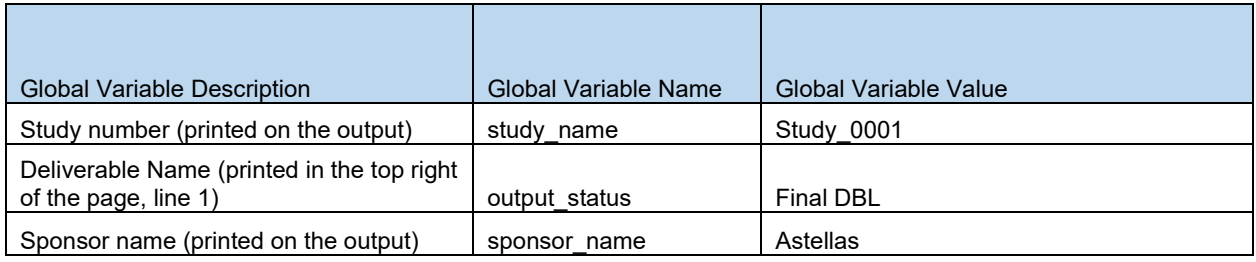

<span id="page-2-1"></span>**Table 3 Deliverable File - Global**

### **INDIVIDUAL PROGRAM STRUCTURE**

The following pseudo code demonstrates the main structure for an individual program. There are two major functions used in the sample codes. First, the error handler function 'tryCatch' is used. The statements surrounded by curly brackets after 'finally' statement will be executed whether the program ends successfully or not. Second, an idea of delegate function is implemented. By using it, there is a placeholder to add some specific logic when a TLF program is submitted by a run-all program. For example, a TLF program may create multiple outputs, and some of them may not be needed in all the deliverables. We use 'wrap\_mainfunc' function to delegate 'mainfunc' function. When a program is submitted by a run-all program, it checks if an output is needed. If not needed, then 'mainfunc' will not be executed.

```
tryCatch({
   # Step 1: Initialize the environment
   # (1.1) Load the default packages, for example, tidyverse, sassy, and rlang
   # (1.2) Load the global user-defined functions under 
          "study root/progs/prod/functions"
   # Step 2: Turn on the log function in Sassy logr package
   # Step 3: Get the program information
   # (3.1) Study root path
   # (3.2) Program path with and without the program name
   # (3.3) Program name with and without file extension name
  # Step 4: Load the analysis data by the delegate function, 'wrap libname'
   # Step 5: Create a main function that contains the logics for creating TLFs 
   mainfunc <<- function(Output Name in deliverable file, 
                         …[List of variables used to filter analysis data]){
     # (5.1) Open the log file and error message file
     # (5.2) Read the deliverable file to get the headers and footers for a 
     # TLF
     # (5.3) Perform the analysis
     # (5.4) Format the analysis results to output
     # (5.5) Close the log file
   }
   # Step 6: Call the main function through a delegator function for each TLF
   wrap_mainfunc(Output Name A in deliverable file, …)
   wrap_mainfunc(Output Name B in deliverable file, …)
}, finally = {
   # Step 7: Actions taken after the program is completed (no matter it ends 
           Successfully or not).
   # (7.1) output a rds file when the program is executed by a run all program
})
```
A TEAE program, 't ae socpt.r', that implements this structure can be found in [Appendix I.](#page-10-0) In addition, the user-defined functions that implements above steps can be found from [Appendix III.](#page-18-0)

### **DELEGATE FUNCTION**

Time to time, we want to plugin additional logics under certain situations when the program is submitted by a run-all program or add additional check-ups to a function before calling it. Creating a delegate function to wrap function can make it easier and more manageable. The delegate function has the same arguments as the original function, and these arguments can be either forwarded to the original function when certain criteria are met or to another function as needed.

Besides the delegate function, 'wrap mainfunc', mentioned in the last paragraph, another use case is to retrieve data sets efficiently. To minimize the frequency of retrieving the physical file from the server, the analysis data sets are retrieved once and then copied to the background jobs as needed when creating all TLFs in the run-all program. This improves the efficiency significantly when a data set size is large.

Below are the parts of demo codes for 'wrap\_libname' function that deserved to mention. First, 'match.call' function returns all the arguments, and they are forwarded to 'args\_to\_list' function to convert the arguments to a list (lines 2 to 4). After that, the arguments can be fetched by variable name and used to proceed to the additional process.

```
2 in_arg_var_list <- as.list(match.call())
3 in_arg_var_list <- in_arg_var_list[c(-1)]
4 arg_var_values <- args_to_list("libname", in_arg_var_list)
5 in_name <- arg_var_values["name"]
6 in_path <- arg_var_values["directory_path"]
7 in_engine <- arg_var_values["engine"]
```
Second, there is a check for library name. Only 'adam', 'sdtm', 'raw', or 'derived' are valid ones. By applying this convention, the TLF programs are clearer and more readable among the programs whthin a study.

```
61 if (!(in_name %in% c('adam','sdtm','raw','derived'))){
62 message(paste0("Libname is not in allowed name: ", 
63 "'adam','sdtm','raw','derived'."))
64 stop()
65 }
```
Third, the 'do.call' function is used to call function'. It executes the function named in the first argument and pass the second argument, a list, to the function to be its arguments.

70 do.call**(**"libname", arg\_var\_values, envir **=** .GlobalEnv**)**

In addition, this delegate function looks up the data sets copied from the run-all program environment first. If a dataset is not found, it uses 'haven' package to retrieve the data set from the server.

```
37 vec_text <- c(as.vector(as.character(arg_var_values["filter"])))
38 vec_text_r <- str_replace_all(str_replace_all(str_remove_all(
39 str replace all (vec text, " ", \overline{''}"), '\\\\"'),
40 "\\w{0}[c][(]",""), "[)]","")
41 vec_1 <- c(str_split_1(vec_text_r, "[,]"))
42 for (em_vec1 in vec_1) {
43 list_globals <- ls(envir = .GlobalEnv)
44 if (!any(list_globals == paste0(in_name, ".", 
45 as.character(em_vec1)))){
46 if (in_engine == "sas7bdat"){
47 assign(paste0('adam.', em_vec1), 
              48 haven::read_sas(
49 file.path(adam_path,paste0(em_vec1,'.',in_engine))),
50 envir = .GlobalEnv) 
51 }else if (in_engine == "xpt"){
52 assign(paste0('adam.', em_vec1), 
53 haven::read_xpt(
54 file.path(adam_path,paste0(em_vec1,'.',in_engine))),
55 envir = .GlobalEnv) 
56 }
```
#### 57 **}** 58 **}**

### **RUN-ALL PROGRAM**

[Figure 1](#page-5-0) is the flowchart of creating TLFs without a run-all program. Each program retrieves the deliverable file and analysis data sets from the database in local or server and loads data into its global environment. When the server or the network is busy, it can take a while to retrieve the data.

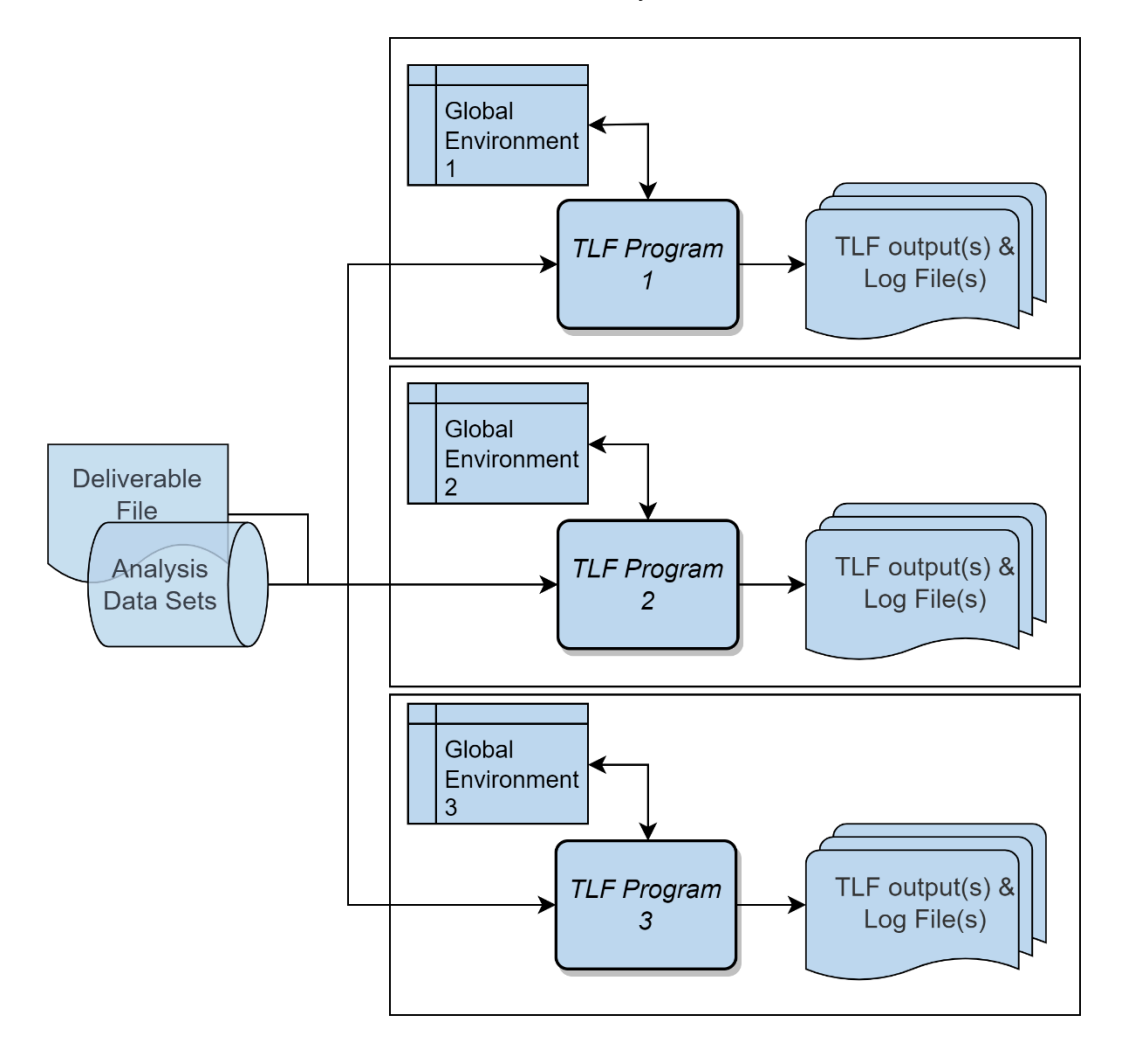

### <span id="page-5-0"></span>**Figure 1 Create TLFs without run-all Program**

[Figure 2](#page-6-0) is the flowchart that demonstrate how a run-all program in this project works. The run-all program gets the list of programs from the deliverable file to create TLFs. It submits each of these programs as an independent background job. The environments for each background job are completely isolated, so the temporary data or results in the background jobs won't contradict each other. In addition, it also imports all the variables in the global environment to each background job, including the analysis data, R objects and so on. Since the data source is displayed in each TFL, we use the 'Source' column in the deliverable file to determine when to load and unload a data set to the global environment of run-all program. Copying data from memory is much faster than from physical files. It saves more time when there are more repeated TLFs (i.e., with same layout as in unique).

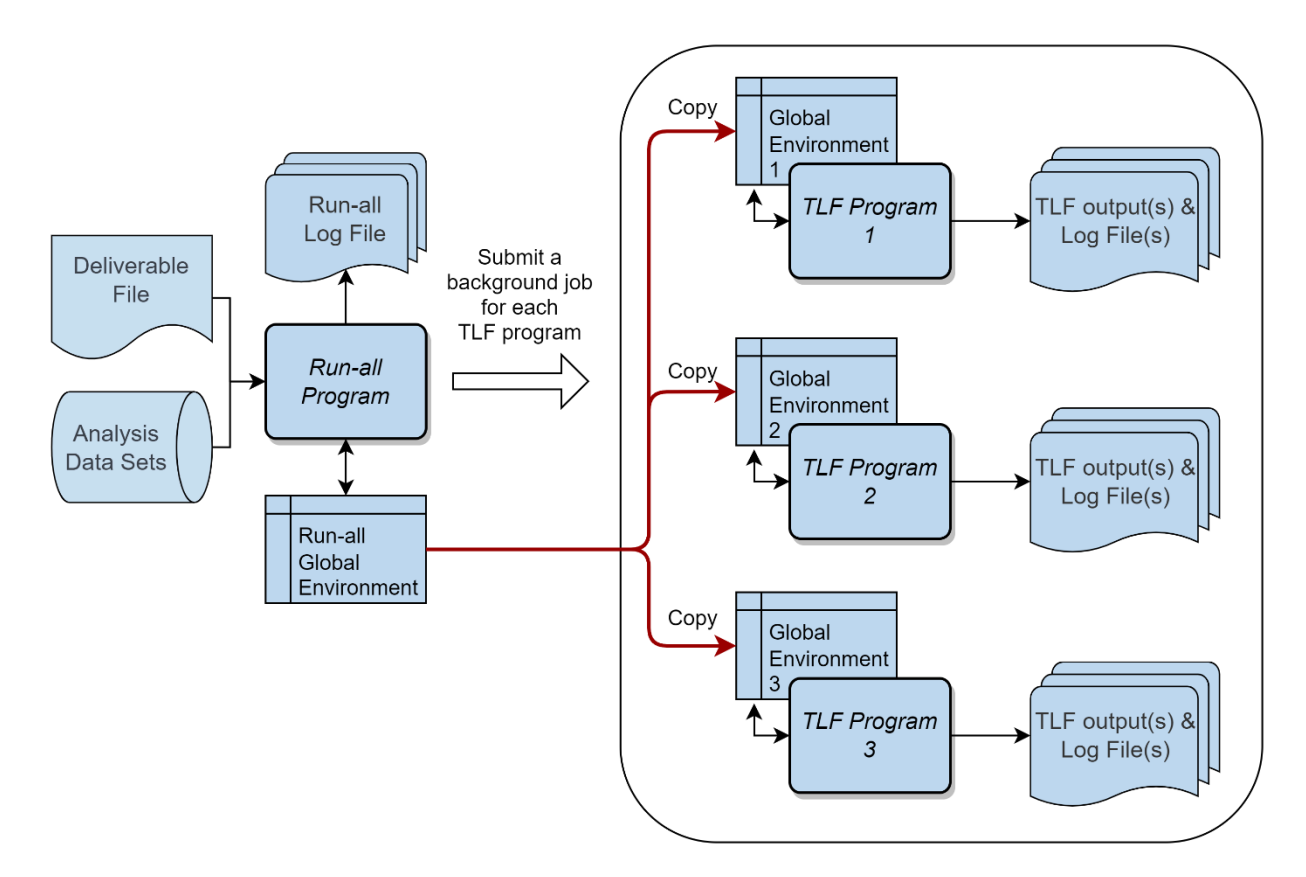

#### <span id="page-6-0"></span>**Figure 2 Create TLFs with run-all Program**

The demo run-all program can be found in [Appendix II.](#page-13-0) There is a couple of important statements worthy mentioning. First, we specify that the table programs in 'IA' deliverable and are needed in the following codes. The run-all program selects rows where 'Grouped Select' cell contains 'IA' and 'Output Type' is 'Table' from the deliverable file.

```
81 # Assign the group and type 
82 grouped_select <- "|IA|" %>% put()
83 output_type <- "Table" %>% put()
84 
85 # Select TLF programs by grouped select and output type
86 sep(paste0("Select a set of program to run for ", grouped_select, 
87 " ", output_type))
88 df_pgm <- dlvOutput %>% mutate(
89 Grouped_Select = if_else(is.na(Grouped_Select), '', 
90 paste0('|', dlvOutput$Grouped_Select, '|'))
91 ) %>% filter(Output_Type == output_type ) %>%
92 select(Program_Name, Output_Name, Output_Type, Output_Number, 
93 Grouped Select, Batch Number, `Execution Sequence #`,
94 Source)
```
Second, we assign 5 to the maximum number of programs that can be submitted concurrently. A 'rds' file is scheduled to output at the end of execution for a TFL program, no matter it ends successfully or not. We can also add more additional information to forward to the run-all program in this 'rds' file if needed. Since there are no ways to communicate between run-all program and individual background jobs, the mechanism we use to monitor a background job is to search and read the 'rds' file in the log folder.

210 # Setup how many programs can submit at the same time

```
211 job_exec_limit <- 5 %>% put()
……
265 # if number of programs submitted great or equal the limit, 
266 # check if there are any of them are completed already. 
267 if (exec_cnt >= job_exec_limit) {
268 list_rst <-
269 list.files(path = file.path(runall_pgm_location, 'log'), 
270 pattern = ptn)
271 # Use exec_pgms list and log file to determine how many jobs 
272 \qquad # are still running
273 while (length(exec_pgms[which(!exec_pgms %in%
274 list_rst)]) >= job_exec_limit) {
275 list_rst <-
276 list.files(path = file.path(runall_pgm_location, 'log'), 
277 pattern = ptn) 
278 # Wait for 2 seconds
279 Sys.sleep(2)
280 }
281 exec_cnt = length(exec_pgms[which(!exec_pgms %in% list_rst)])
282 }
```
In addition, the run-all program will not submit the background jobs of next batch until the background jobs of current batch are all completed.

```
232 # If the jobs of the previous batch are not all completed, 
233 # need to wait until all the jobs in previous batch completed.
234 if(length(exec_pgms_batch)>0){
235 max_exec_batchnum <- max(unlist(exec_pgms_batch), na.rm = T)
236 # Check if all the jobs of the previous are completed 
237 # every 1 second
238 if (df_pgm[loop_idx,]$Batch_Number > max_exec_batchnum){
239 while (length(exec_pgms_batch[names(exec_pgms_batch) %in%
240 list_rst == FALSE]) > 0){
241 list_rst <-
            242 list.files(path = file.path(runall_pgm_location, 'log'), 
243 pattern = ptn)
244 Sys.sleep(1) 
245 }
246 }
247 }
```
At last, we use 'jobRunScript' function in rstudioapi package to submit a background job. 'importEnv = TRUE' means the run-all program imports its global environment to the background jobs automatically. [Display 1](#page-8-0) shows the real-time background jobs status in RStudio console.

```
198 job_id <- rstudioapi::jobRunScript(pgm_path,
199 a 199 workingDir = study root,
200 name = paste0(Program_Name, 
201 Output Name, Name, Name, Name, Name, Name, Name, Name, Name, Name, Name, Name, Name, Name, Name, Name, Name, Name, Name, Name, Name, Name, Name, Name, Name, Name, Name, Name, Name, Name, Name, Name, Name, Name, Name, 
202 "_runall"),
203 importEnv = TRUE,
204 exportEnv = paste0(Program_Name, 
205 Output Name, Name, Name, Name, Name, Name, Name, Name, Name, Name, Name, Name, Name, Name, Name, Name, Name, Name, Name, Name, Name, Name, Name, Name, Name, Name, Name, Name, Name, Name, Name, Name, Name, Name, Name, 
206 "_runall"))
```
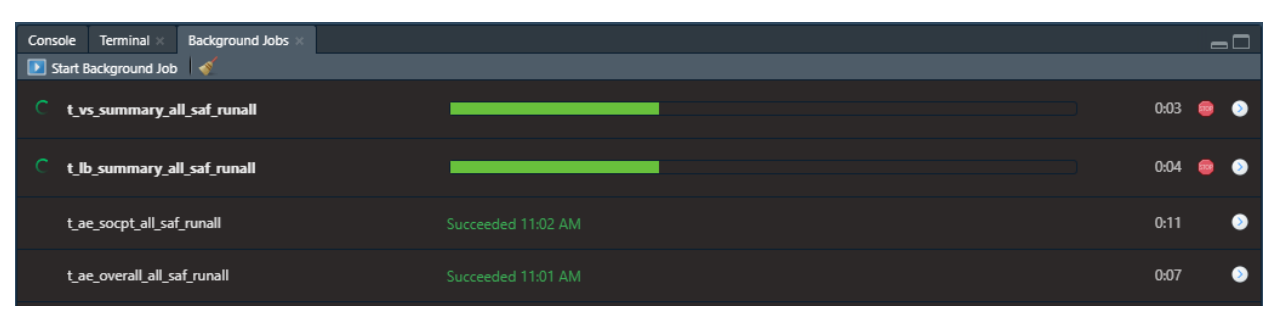

<span id="page-8-0"></span>**Display 1 Background Jobs Console**

# **CONCLUSION**

There is not a unified run-all program that fits all the scenarios. If the subjects or datapoints in a study are not so many, then the analysis datasets can be pre-loaded in the run all program environment and copy to the multiple background jobs. It would save the time on loading analysis data. However, when working on the late phase or ISS/ISE studies, it's common that the file sizes of finding analysis datasets are over 500 MB. Then more facts need to be considered to adjust the run all program. For example, the size of memory of the server, the upper limit of number of background jobs running concurrently, and the number of TLF programs that retrieve large analysis datasets. The lead programmer may have to adjust the runall program to fit the specific needs. Also, the run-all program can't communicate with the background jobs directly, so they need to communicate through a physical file.

Despite of above things to be concerned, by applying this framework, we can manage not only the elements in each TLF, but also the scope in each deliverable easily. In addition, a seven-step program structure and module functions let the programs be in a similar style, making the programs more readable and easier to maintain. Delegate functions do things behind the seen, which connect the run-all program and individual TLF programs smoothly.

# **REFERENCES**

Wickham, Hadley and Grolemund, Garrett (2017). "R for Data Science". Retrieved January 4, 2023 [\(https://r4ds.had.co.nz/index.html\)](https://r4ds.had.co.nz/index.html).

Wickham, Hadley (2014, 2019). "Advanced R". Retrieved January 4, 2023 [\(https://adv](https://adv-r.hadley.nz/index.html)[r.hadley.nz/index.html\)](https://adv-r.hadley.nz/index.html).

Bosak, David. "sassy system". Retrieved January 4, 2023 [\(https://r-sassy.org/\)](https://r-sassy.org/).

Bosak, David. "reporter: Creates Statistical Reports". Retrieved January 4, 2023 [\(https://cran.r](https://cran.r-project.org/web/packages/reporter/index.html)[project.org/web/packages/reporter/index.html\)](https://cran.r-project.org/web/packages/reporter/index.html).

Bosak, David. "libr: Libraries, Data Dictionaries, and a Data Step for R". Retrieved January 4, 2023 [\(https://cran.r-project.org/web/packages/libr/index.html\)](https://cran.r-project.org/web/packages/libr/index.html).

Bosak, David. "logr: Creates Log Files". Retrieved January 4, 2023 [\(https://cran.r](https://cran.r-project.org/web/packages/logr/index.html)[project.org/web/packages/logr/index.html\)](https://cran.r-project.org/web/packages/logr/index.html).

Bosak, David. "fmtr: Easily Apply Formats to Data". Retrieved January 4, 2023 [\(https://cran.r](https://cran.r-project.org/web/packages/fmtr/index.html)[project.org/web/packages/fmtr/index.html\)](https://cran.r-project.org/web/packages/fmtr/index.html).

Ushey, Kevin, JJ Allaire, Hadley Wickham, and Gary Ritchie. "rstudioapi". Retrieved January 4, 2023 [\(https://cran.rstudio.com/web/packages/rstudioapi/index.html.](https://cran.rstudio.com/web/packages/rstudioapi/index.html))

PHUSE. Github Repository - CDISC Pilot Study01 ADaM data. Retrieved February 27, 2023

[\(https://github.com/phuse-org/phuse-scripts/blob/master/data/adam/TDF\\_ADaM\\_v1.0.zip\)](https://github.com/phuse-org/phuse-scripts/blob/master/data/adam/TDF_ADaM_v1.0.zip)

CDISC. Github Repository – sdtm-adam-pilot-project. Retrieved February 27, 2023

[\(https://github.com/cdisc-org/sdtm-adam-pilot-project\)](https://github.com/cdisc-org/sdtm-adam-pilot-project)

## **ACKNOWLEDGMENTS**

The author would like to acknowledge Astellas Pharma, Inc. for providing the opportunity to work on this paper and thanks Reza, Sharmeen (Director Statistical Programming at Astellas Pharma) and Clark, Steve (Associate Statistical Programming Director at Astellas Pharma) for their thoughtful comments.

## **CONTACT INFORMATION**

Your comments and questions are valued and encouraged. Contact the author at:

Chi-Hua Huang Astellas Pharma Global Development, Inc. chi-hua.huang@astellas.com <https://www.astellas.com/en/>

### <span id="page-10-0"></span>**APPENDIX I**

```
1 tryCatch({
2 
3 # Step 1: Initialize the environment
4 init_pgm <- file.path("progs", "prod", "functions", "init_pgm.r")
5 source(init_pgm)
6 init_pgm() 
7 
8 # Step 2: Turn on the log function in Sassy logr package
9 options("logr.autolog" = TRUE)
10 
11 # Step3: Get the program information
12 current_pgm_information()
13 
14 # Get temp location for log and report output
15 logdir <- paste0(pgm_location,"/log")
16 
17 # Attach the current environment 
18 e <<- current_env()
19 
20 # Step 4: Load the analysis data by the delegate function, 
21 # 'wrap libname'
22 assign('adam_path', paste(study_root,"/data/prod/adam",sep = ""), 
23 envir = .GlobalEnv)
24 wrap_libname(adam, adam_path, "xpt", quiet = TRUE, 
25 filter = c('adsl','adae'))
26 
27 # Step 5: Create a main function to contain the logic for creating TLFs 
28 mainfunc <<- function(output_fl_name, ae_filter){
29 # output fl name <- " all sad saf"
30 \# ae filter \leftarrow expression(1 == 1)
31 
32 # Remove msg file before execution
33 if (file.exists(file.path(logdir, 
34 paste0(pgm_name, output_fl_name, ".msg")))){
35 file.remove(file.path(logdir, 
36 paste0(pgm_name, output_fl_name, ".msg"))) 
37 } 
38 
39 # Open the log and message files in a temporary folder 
40 log_file <- paste0(pgm_name, output_fl_name, ".log")
41 msg_file <- paste0(pgm_name, output_fl_name, ".msg")
42 
43 lf <- log_open(file.path(logdir, log_file))
44 
45 # output adam path to the log
46 paste0("adam_path = ", adam_path) %>% put()
47 
48 # Output study root to log file
49 paste0("study_root = ", study_root) %>% put() 
50 
51 # Send code to the log
52 log_code()
53 
54 # Read deliverable file
55 sep("Read deliverable file")
```

```
56 header_footer_from_dlv <- file.path("progs", "prod", "functions", 
57 \overline{z} - \overline{z} "header_footer_from_dlv.r")<br>58 source (header footer from dlv)
      source (header footer from dlv)
59 
60 # Get headers and footnotes from deliverable file
61 headers_list <- headers_from_dlv(output_name = output_fl_name)
62 footers_vector <- footers_from_dlv(output_name = output_fl_name)
63 
64 # Create population dataset
65 sep("Prepare table data")
66 pop <- adam.adsl %>% filter(!(is.na(TRT01AN))) %>%
67 rename(TRTAN=TRT01AN, TRTA=TRT01A) %>%
68 group_by(TRTAN, TRTA) %>% count() %>% put()
69 
70 adae0 <- adam.adae %>%
71 filter(SAFFL == 'Y' & TRTEMFL == 'Y' & eval(ae_filter)) 
72 
73 # Combine data for all level - Overall, SOC and PT
74 adae <- rbind(adae0 %>% mutate(SRCN = 1, MORD = 1, SORD = 1, 
75 AESOC = "Overall", 
76 AEDECOD = "Overall"), 
77 adae0 %>% mutate(SRCN = 2, MORD = 2, SORD = 1, 
78 AEDECOD = AESOC),<br>79 ABDECOD = AESOC), adae0 \frac{2}{3}, mutate (SRCN = 3, MORD =
                   79 adae0 %>% mutate(SRCN = 3, MORD = 2, SORD = 2))
80 
81 # A subject only counts once per TRTAN and PT
82 adae1 <- adae %>%
83 distinct(MORD, SORD, TRTAN, TRTA, USUBJID, AESOC, AEDECOD, SRCN) %>%
84 group_by(MORD, SORD, TRTAN, TRTA, AESOC, AEDECOD, SRCN) %>%
85 count() %>% put()
86 
87 # Merge population dataset to count percentage and format the result 
88 # for displaying
89 adae2 <-left_join(adae1, pop %>% rename(BIGN=n), by="TRTAN") %>%
90 mutate(CNTPCT = fmt_cnt_pct(n, BIGN)) %>%
91 select(MORD, SORD, TRTAN, TRTA.x, CNTPCT, n, AESOC, AEDECOD, SRCN)
92 
93 dummyae <- data.frame(SRC='Dummy', CNTPCT_0 = NA, CNTPCT_54 = NA, 
94 CNTPCT_81 = NA, stringsAsFactors=FALSE)
95 
96 # Transpose result
97 adae3 <- adae2 %>%
98 pivot_wider(id_cols = !TRTA.x, names_from = TRTAN, 
99 values_from = c("CNTPCT", "n"), ) %>%
100 arrange(MORD, AESOC, SORD, desc(n_81), AEDECOD)
101 
102 adae4 <- full_join(adae3, dummyae) %>%
103 mutate(
104 CNTPCT_0 =
105 ifelse(is.na(CNTPCT_0), fmt_cnt_pct(0, 1), CNTPCT_0),
106 CNTPCT_54 =
107 ifelse(is.na(CNTPCT_54), fmt_cnt_pct(0, 1), CNTPCT_54),
108 CNTPCT_81 =
109 ifelse(is.na(CNTPCT_81), fmt_cnt_pct(0, 1), CNTPCT_81),
110 AEDECOD = if_else(SORD == 2, paste0(" ", AEDECOD), AEDECOD)
111 ) %>% filter(is_na(SRC))
112
```

```
113 # Create a vector for population data for table usage<br>114 arm pop \langle -\rangle pop \langle -\rangle and \langle 10 \rangle and \langle 20 \rangle and \langle 20 \rangle and \langle 10 \rangle and \langle 20 \rangle and \langle 10 \rangle and \langle 10 \rangle and \langle 10 
       114 arm_pop <- pop %>% ungroup() %>% select(TRTAN, n) %>%
115 deframe() %>% put()
116 
117 # Select table columns
118 adae5 <- adae4 %>% ungroup() %>%
119 select(AESOC, AEDECOD, CNTPCT_0, CNTPCT_54, CNTPCT_81) %>% put()
120 
121 # Create table 
122 tbl <- create_table(adae5, first_row_blank = TRUE, width = 9) %>%
123 # Set default attributes for columns on table
124 column_defaults(from = CNTPCT_0, to = CNTPCT_81, width = 1) %>%
125 # Define table stub
126 stub(vars = c("AESOC", "AEDECOD"), 
127 label = "System Organ Class\n Preferred Term", width = 4) %>%
128 # Define columns
129 define(AESOC, blank_after = TRUE) %>%
130 define(AEDECOD) %>%
131 define(`CNTPCT_0`, align = "center", 
132 label = "Placebo", n = arm_pop["0"]) %>% 
133 define(`CNTPCT_54`, align = "center", 
134 label = "Xanomeline \n Low Dose", n = arm_pop["54"]) %>%
135 define(`CNTPCT_81`, align = "center", 
                 136 label = "Xanomeline\n 0.High Dose", n = arm_pop["81"])
137 
138 
139 # Output the result in rtf file
140 outfile("RTF", headers_list, footers_vector, tbl)
141 # Output the result in pdf file<br>142 outfile ("PDF", headers list, foo
       outfile("PDF", headers list, footers vector, tbl)
143 
144 # Clean Up ---------------------------------------------------------
145 sep("Clean Up")
146 
147 # Close the log
148 log_close()
149 
150 # Only display the log in the console when in development stage. 
151 log_to_console(lf)
152 
153 }
154 
155 # Step 6: Call the main function through a delegate function for 
156 # each TLF
157 wrap_mainfunc("_all_saf", expression(1 == 1))
158 wrap_mainfunc("_all_saf_cq01", expression(AOCC01FL == 'Y'))
159 
160 # Sys.sleep(120)
161 
162}, finally = {
163 
164 # Step 7: Actions taken after the program is completed (no matter 
165 # it ends with success or failure).
166 # End of program
167 end_pgm()
168 
169})
```
#### **Table Program 1 - t\_ae\_socpt.r**

### <span id="page-13-0"></span>**APPENDIX II**

```
1 tryCatch({
2 
3 # Clean up the packages loaded, global variables, and release memory
4 clear_environment <- file.path("progs", "prod", "functions", 
5 "clear environment.r"
6 source(clear_environment)
7 clear_environment()
8 
9 # Include the delegate function for sassy libname
10 wrap_libname <- file.path("progs", "prod", "functions", 
11 \blacksquare12 source(wrap_libname) 
13 
14 # Include packages needed
15 library(dplyr)
16 library(tidyr)
17 library(readr)
18 library(stringr)
19 library(purrr)
20 library(readxl)
21 library(libr) 
22 library(haven) 
23 library(rlang)
24 library(logr)
25 
26 # Turn on the log function in Sassy logr package
27 options("logr.autolog" = TRUE)
28 
29 # Flag to indicate that the runall program is executing
30 runall_mode <- 'Y' 
31 
32 # Log run all execution datetime 
33 runall_dttm <- str_replace_all(Sys.time(),"[-: ]", '_')
34 
35 # Assign study root
36 study_root <-
37 "C:/Users/A4033752/Documents/project/compound_A/study_0001"
38 
39 # Set working directory
40 setwd(study_root)
41 
42 # Assign the library used in all the TLF programs 
43 assign('adam_path', paste(study_root,"/data/prod/adam",sep = ""), 
44 envir = .GlobalEnv)
45 
46 # Assign TFL folder path
47 runall_pgm_path <- rstudioapi::documentPath()
48 runall_pgm_path_split <- (runall_pgm_path %>% str_split("/"))[[1]]
49 runall_pgm_location <-
50 paste(runall_pgm_path_split[-length(runall_pgm_path_split)], 
51 collapse = "/")
52
```

```
53 # Get temp location for log and report output
54 logdir <- paste0(runall_pgm_location,"/log") 
55 
56 # Remove msg file before execution
57 if (file.exists(file.path(logdir, "run-all.msg"))){
58 file.remove(file.path(logdir, "run-all.msg")) 
59 } 
60 
61 # Open the log and message files in a temporary folder
62 log_file <- "run-all.log"
63 msg_file <- "run-all.msg"
64 lf <- log_open(file.path(logdir, log_file)) 
65 
66 # Send code to the log
67 log_code()
68 
69 # Read the deliverable file to select TLF programs for a deliverable
70 sep("Read deliverable file")
71 read_dlv <- file.path("progs", "prod", "functions", "read_dlv.r")
72 source(read_dlv)
73 read_dlv()
74 deliverable_name <- dlvGlobal %>%
75 filter(`_macro_name` == "output_status") %>% select(`_macro_value`)
    # Format the variable names in dlvoutput
77 upd_varnm <- lapply(colnames(dlvOutput), 
78 function (x) str_replace_all(x, ' ', '_'))
79 colnames(dlvOutput) <- upd_varnm
80 
81 # Assign the group and type 
82 grouped_select <- "|DBL|" %>% put()
83 output_type <- "Table" %>% put()
84 
85 # Select TLF programs by grouped_select and output_type
86 sep(paste0("Select a set of program to run for ", grouped_select, 
87 " ", output_type))
88 df_pgm <- dlvOutput %>% mutate(
89 Grouped_Select = if_else(is.na(Grouped_Select), '', 
90 paste0('|', dlvOutput$Grouped_Select, '|'))
91 ) %>% filter(Output_Type == output_type ) %>%
92 select(Program_Name, Output_Name, Output_Type, Output_Number, 
93 Grouped Select, Batch Number, `Execution Sequence #`,
94 Source) %>%
95 mutate(
96 pgm_path = paste0(runall_pgm_location, "/", Program_Name, ".r"),
97 # If the batch number is not assigned, then assign 9999 
98 Batch_Number = if_else(is.na(Batch_Number) , 9999, 
99 as.double(Batch_Number)),
100 # If the execution sequence number is not assigned, 
101 # then assign 9999 
102 Execution Sequence # ^* =
103 if_else(is.na(`Execution_Sequence_#`) , 9999, 
104 as.double(`Execution Sequence #`))
105 )
106 df_pgm$outflag <- str_detect(df_pgm$Grouped_Select, 
107 fixed(grouped_select))
108 df_pgm <- df_pgm %>% filter(outflag == TRUE) %>%
109 arrange (Batch Number, `Execution Sequence #`, Source) %>% mutate(
```

```
110 behind = lag(Source),
111 ahead = lead(Source)
112 )
113 
114 df_pgm$ordnum <- 1:NROW(df_pgm)
115 
116 # Get list of analysis data sets in the folder
117 ext_type='xpt'
118 patt = paste0(\cdot \setminus \cdot \cdot, \text{ ext type}, \cdot \text{\textbackslash} \cdot)119 list_files <- list.files(path=as.character(adam_path), pattern=patt, 
120 all.files=TRUE, full.names=FALSE)
121 list_files_fmt <-
122 gsub("\\s", ", ", as.character(str_remove(list_files,
123 paste0('.', ext_type))))
124 
125 read_dlv()
126 
127 # Function to submit background job for a TLF
128 exec_jobs <- function(x){
129 Program_Name <- x[1]
130 Output_Name <- x[2]
131 pgm_path <- x[9] 
132 
133 # Assign the program name, output name, and program location 
134 # to the global environment
135 assign("runall_exec_pgm", Program_Name, envir = .GlobalEnv)
136 assign("runall_exec_output_name", Output_Name, envir = .GlobalEnv)
137 assign("runall exec path",
138 paste0(runall_pgm_location, "/", Program_Name, ".r"), 
139 envir = .GlobalEnv)
140 
141 # Use the Source indicated in the deliverable file to load/unload 
142 # the data sets 
143 Source <- x[8]
144 Source_1 <- as.vector(str_trim(str_split_1(Source, pattern = '[,]')))
145 
146 # If a data set is not loaded in the previous background job, 
147 # then load it to the global environment
148 prev_Source <- x[11]
149 if (is.na(prev_Source)){
150 prev_Source_1 <- as.vector(NULL)
151 }else{
152 prev_Source_1 <-
153 as.vector(str_trim(str_split_1(prev_Source, pattern = '[,]'))) 
154 }
155 
156 add_list <- setdiff(Source_1, prev_Source_1)
157 remove_list <- setdiff(prev_Source_1, Source_1)
158 add i\overline{dx} = 1159 for (em_add in add_list) {
160 add i\overline{dx} 2 = 1
161 for(em_fl in list_files_fmt){
162 if (toupper(em_add) == toupper(em_fl)){
163 if (ext_type == 'sas7bdat'){
164 assign(paste0('adam.', em_fl), 
165 read_sas(file.path(adam_path, 
166 paste0(list_files_fmt[add_idx2],
```

```
167 '.', ext_type))),
168 envir = .GlobalEnv) 
169 }else if (ext_type == 'xpt'){
170 assign(paste0('adam.', em_fl), 
171 read xpt (file.path (adam path,
172 paste0(list_files_fmt[add_idx2], 
173 '.', ext_type))),
174 envir = .GlobalEnv) 
175 }
176 } 
177 add_idx2 = add_idx2 + 1
178 }
179 add_idx = add_idx + 1
180 }
181 
182 # If an existed data set is used in the current background job, 
183 # then unload it from the global environment
184 rm_idx = 1
185 for (em_del in remove_list) {
186 for(em_fl2 in list_files_fmt){
187 if (toupper(em_del) == toupper(em_fl2)){
188 list_globals <- ls(envir = .GlobalEnv)
189 list_globals <-<br>190 list globals
          190 list_globals[list_globals ==
191 paste0('adam.', as.character(em_fl2))]
192 rm(list=list_globals, envir = .GlobalEnv) 
193 } 
194 }
195 rm_idx = rm_idx + 1
196 } 
197 
198 job_id <- rstudioapi::jobRunScript(pgm_path,
199 and \overline{a} workingDir = study root,
200 name = paste0(Program_Name, 
201 Output Name,
202 "_runall"),
203 importEnv = TRUE,
204 exportEnv = paste0(Program_Name, 
205 Cutput Name, 2005
206 "_runall")) 
207 job_id
208 }
209 
210 # Setup how many programs can submit at the same time
211 job_exec_limit <- 5 %>% put()
212 # Get how many programs scheduled
213 job_counts <- NROW(df_pgm)
214 # loop index
215 loop_idx <- 1
216 # How many programs are submitted
217 exec_cnt <- 0
218 # Max batch number executing
219 max_exec_batchnum <- 0
220 # Number of programs in execution
221 exec_pgms <- NULL
222 exec_pgms_batch <- list()
223
```

```
224 # list for program results in rds file 
225 list_rst <- NULL
226 # pattern for searching rds files
227 ptn <- paste0(str_replace_all(deliverable_name, "[-: ]", '_') , '_', 
228 runall_dttm, '_', "[[:alnum:][:alpha:]_]*\\.rds")
229 
230 while (loop_idx <= job_counts)
231 {
232 # If the jobs of the previous batch are not all completed, 
233 # need to wait until all the jobs in previous batch completed.
234 if(length(exec_pgms_batch)>0){
235 max_exec_batchnum <- max(unlist(exec_pgms_batch), na.rm = T)
236 # Check if all the jobs of the previous are completed 
237 # every 1 second
238 if (df_pgm[loop_idx,]$Batch_Number > max_exec_batchnum){
239 while (length(exec_pgms_batch[names(exec_pgms_batch) %in%
240 list_rst == FALSE]) > 0){
241 list_rst <-
242 list.files(path = file.path(runall_pgm_location, 'log'), 
243 pattern = ptn)
244 Sys.sleep(1) 
245 }
246 }
247 }
248 
249 # Submit a batch job
250 tmpid <- df_pgm[loop_idx,] %>% apply(1, exec_jobs)
251 
252 # Log submitted jobs 
253 exec_pgms[length(exec_pgms)+1] <-
254 paste0(str_replace_all(deliverable_name, "[-: ]", '_') , '_', 
255 runall dttm, '',256 runall exec pgm,
257 runall exec output name,
258 ".rds")
259 
260 exec_pgms_batch[as.character(exec_pgms[length(exec_pgms)])] <-
261 df_pgm[loop_idx,]$Batch_Number
262 exec_cnt <- exec_cnt + 1
263 loop_idx <- loop_idx + 1 
264 
265 # if number of programs submitted great or equal the limit, 
266 # check if there are any of them are completed already. 
267 if (exec_cnt >= job_exec_limit) {
268 list_rst <-
269 list.files(path = file.path(runall_pgm_location, 'log'), 
270 pattern = ptn)
271 # Use exec_pgms list and log file to determine how many jobs 
272 # are still running
273 while (length(exec_pgms[which(!exec_pgms %in%
274 list_rst)]) >= job_exec_limit) {
275 list_rst <-
276 list.files(path = file.path(runall_pgm_location, 'log'), 
277 pattern = ptn) 
278 # Wait for 2 seconds
279 Sys.sleep(2)
280 }
```

```
281 exec_cnt = length(exec_pgms[which(!exec_pgms %in% list_rst)])
282 }
283 }
284 
285 # Wait until all the job completed
286 while (length(list.files(path = file.path(runall_pgm_location, 'log'), 
287 pattern = ptn)) < job_counts)
288 {
289 Sys.sleep(2)
290 } 
291 
292}, finally = {
293 
294 # Collect all the log files for each TLF into one, and then delete 
295 # all the individual ones.
296 all_logs <- NULL
297 list_rst <- list.files(path = file.path(runall_pgm_location, 'log'), 
298 pattern = ptn) 
299 for (x in 1:job_counts) {
300 tmp_rds <-
301 readRDS(file.path(runall_pgm_location, 'log', list_rst[x]))
302 all_logs <- bind_rows(all_logs, tmp_rds) 
303 }
304 
305 # List the executed programs in the run-all program log
306 all_logs %>% select(Program_Name, Output_Name, Output_Number, ordnum, 
307 enddttm) %>% put(n = 10000)
308 
309 saveRDS(all_logs, 
310 file = file.path(runall_pgm_location, 'log', 
311 paste0("all logs ",
312 str replace all (
313 deliverable name, "[-: ]", '']314 '_', runall_dttm, ".rds")))
315 for (z in 1:job_counts) {
316 file.remove(file.path(runall_pgm_location, 'log', list_rst[z]))
317 }
318 
319 # Assign 'N' to runall_mode when finish
320 runall_mode <- "N"
321 
322 # Clean Up ---------------------------------------------------------
323 sep("Clean Up")
324 
325 # Close the log
326 log_close()
327 
328 # Only display the log in the console when in development stage. 
329 writeLines(readLines(lf, encoding = "UTF-8"))
330 
331})
```
**Run all Program - run-all.r**

<span id="page-18-0"></span>**APPENDIX III**

```
1 wrap_libname <- function(...){
2 in_arg_var_list <- as.list(match.call())
3 in_arg_var_list <- in_arg_var_list[c(-1)]
4 arg_var_values <- args_to_list("libname", in_arg_var_list)
5 in_name <- arg_var_values["name"]
6 in_path <- arg_var_values["directory_path"]
7 in_engine <- arg_var_values["engine"]
8 
9 if (exists("runall_mode") && runall_mode == 'Y'){
10 if (!("filter" %in% names(in_arg_var_list))){
11 patt = paste0('\\.', as.character(in_engine), '$')
12 list_files <- list.files(path=get(as.character(in_path)), 
13 pattern=patt, all.files=TRUE, 
14 full.names=FALSE)
15 
16 list_files_fmt <- gsub("\\s", ", ", as.character(
17 str_remove(list_files, paste0('.', as.character(in_engine)))))
18 list_globals <- ls(envir = .GlobalEnv) 
19 for (em in list_files_fmt) {
20 if (!any(list_globals == paste0(in_name, ".", as.character(em)))){
21 if (in_engine == "sas7bdat"){
22 assign(paste0('adam.', em), haven::read_sas(
23 file.path(adam_path,paste0(em,'.',in_engine))),
             24 envir = .GlobalEnv) 
25 }else if (in_engine == "xpt"){
26 assign(paste0('adam.', em), haven::read_xpt(
27 file.path(adam_path,paste0(em,'.',in_engine))),
28 envir = .GlobalEnv) 
29 } 
30 }
31 }
32 
33 message('No dataset name(s) is/are specified! This could cuase the 
34 performance issue when creating all the TLFs.')
35 
36 }else {
37 vec_text <- c(as.vector(as.character(arg_var_values["filter"])))
38 vec_text_r <- str_replace_all(str_replace_all(str_remove_all(
39 str replace all (vec text, " ", \overline{}}""), '\\\\"''),
40 "\\w{0}[c][(]",""), "[)]","")
41 vec_1 <- c(str_split_1(vec_text_r, "[,]"))
42 for (em_vec1 in vec_1) {
43 list_globals <- ls(envir = .GlobalEnv)
44 if (!any(list_globals == paste0(in_name, ".", 
45 as.character(em_vec1)))){
46 if (in_engine == "sas7bdat"){
47 assign(paste0('adam.', em_vec1), 
48 haven::read_sas(
49 file.path(adam_path,paste0(em_vec1,'.',in_engine))),
50 envir = .GlobalEnv) 
51 }else if (in_engine == "xpt"){
52 assign(paste0('adam.', em_vec1), 
53 haven::read_xpt(
54 file.path(adam_path,paste0(em_vec1,'.',in_engine))),
55 envir = .GlobalEnv) 
56 }
57 }
```

```
58 }
59 } 
60 }else {
61 if (!(in_name %in% c('adam','sdtm','raw','derived'))){
62 message(paste0("Libname is not in allowed name: ", 
63 "'adam','sdtm','raw','derived'."))
64 stop()
65 } 
66 if (!("filter" %in% names(in_arg_var_list))){
67 message('No dataset name(s) is/are specified! This could cuase the 
68 performance issue when creating all the TLFs.' ) 
69 }
70 do.call("libname", arg_var_values, envir = .GlobalEnv)
71 
72 lib_load(as.character(in_name))
73 list_globals <- ls(envir = .GlobalEnv)
74 list_globals <- list_globals[list_globals == as.character(in_name)]
75 rm(list=list_globals, envir = .GlobalEnv) 
76 }
77}
```
#### **Function 1 - wrap\_libname.r**

```
1 init_pgm <- function(x){
2 
3 library(tidyverse)
4 library(sassy)
5 library(rlang)
6 
7 assign ("study root",
8 "C:/Users/[User Name]/Documents/project/compound A/study 0001",
9 envir = .GlobalEnv)
10 setwd(study_root)
11 
12 # Load Functions
13 ptn <- "[[:alnum:][:alpha:]_]\\.[r|R]"
14 list_functions <-
15 as.list(list.files(path = file.path(study_root, 
16 'progs', 'prod', 'functions'), 
17 pattern = ptn))
18 names(list_functions) <- as.vector(list_functions)
19 list_functions <- list_functions[list_functions != "init_pgm.r"]
20 
21 for(i in 1:length(list_functions)) {
22 assign(paste0('aa', i), file.path('progs', 'prod', 'functions', 
23 list_functions[i]))
24 source(get(paste0('aa', i)))
25 }
```

```
Function 2 - init_pgm.r
```

```
1 args_to_list <- function(wrap_func, in_arg_var_list){
2 
3 arg_var_list <- formals(wrap_func)
4 arg_var_names <- names(arg_var_list)
5 arg_var_values <- list()
6
```

```
7 for(i in 1:length(arg_var_list)){
8 arg var values <- append (arg var values,
9 arg_var_list[arg_var_names[i]]) 
10 }
11 
12 in_arg_var_names <- names(in_arg_var_list)
13 for(k in 1:length(in_arg_var_list)){
14 if ((names(in_arg_var_list[k])) == ''){
15 arg_var_values[k] <- in_arg_var_list[k]
16 }else {
17 for(j in 1:length(arg_var_names)){
18 if (names(in_arg_var_list[k]) == names(arg_var_list[j])){
19 arg_var_values[j] <- in_arg_var_list[k]
20 break
21 }
22 }
23 }
24 }
25 
26 return(arg_var_values)
27}
```
#### **Function 3 - args\_to\_list.r**

```
1 read_dlv <- function(studyRoot = NULL, pgm_path = NULL, 
2 output_name = NULL){
3 current_pgm_information <- file.path("progs", "prod", "functions", 
4 "current_pgm_information.r")
5 source(current_pgm_information)
6 
7 if (is.null(pgm_path)){
8 current pgm information ()
9 }else {
10 current_pgm_information(pgm_path) 
11 }
12 
13 if (is.null(studyRoot)){
14 studyRoot <- getwd()
15 }
16 
17 dlvFilePath <- paste(studyRoot,"/documents/dlv_read_only.xlsx",
18 sep = "")
19 
20 if (!is.null(output_name)){
21 if (!(exists("runall_mode") && runall_mode == 'Y')){
22 dlvGlobal<- read_excel(dlvFilePath, sheet = "global")
23 dlvOutput<- read_excel(dlvFilePath, sheet = "outputs", skip = 1)
24 dlvLib<- read_excel(dlvFilePath, sheet = "lib") 
25 }
26 dlvOutput <- dlvOutput %>%
27 filter (`Program Name` == pgm_name &
28 `Output Name` == output_name)
29 source_datasets <- dlvOutput %>% select(Source) %>%
30 str_replace_all(" ", "") %>% tolower()
31 }else {
32 dlvGlobal<- read_excel(dlvFilePath, sheet = "global")
33 dlvOutput<- read_excel(dlvFilePath, sheet = "outputs", skip = 1)
34 dlvLib<- read_excel(dlvFilePath, sheet = "lib")
```

```
35 }
36 
37 assign("dlvFilePath", dlvFilePath, envir = .GlobalEnv)
38 assign("dlvGlobal", dlvGlobal, envir = .GlobalEnv) 
39 assign("dlvOutput", dlvOutput, envir = .GlobalEnv) 
40 assign("dlvLib", dlvLib, envir = .GlobalEnv) 
41}
```
**Function 4 - read\_dlv.r**

```
1 library(readxl)
2
3 headers_from_dlv <- function (pgm_path = NULL, output_name){
4 current_pgm_information <- file.path("progs", "prod", "functions", 
5 \blacksquare \blacksquare \bl6 source(current_pgm_information)
7 
8 if (is.null(pgm_path)){
9 current_pgm_information() 
10 }else {
11 current_pgm_information(pgm_path) 
12 }
13 
14 pgm_path <- get('pgm_path', envir=.GlobalEnv)
15 
16 if (is.null(study_root)){
17 study_root <- getwd()
18 }
19 
20 read_dlv(output_name = output_name)
21 
22 # Generate text for 'output name'
23 output_name_text <- paste0("[Output: ", pgm_name, output_name, 
24 ".rtf", "]")
25 # Generate text for program path/name and output name
26 # print(paste0("pgm_path = ", pgm_path))
27 pgm_path_output_name_text <- paste0("Program: ", pgm_path, " ", 
28 - - - - - \frac{1}{28} output name text)
29 # Assign deliverable name
30 deliverable_name <- dlvGlobal %>%
31 filter(`_macro_name` == "output_status") %>% select(`_macro_value`)
32 
33 # Study Name
34 study_name <- dlvGlobal %>%
35 filter( `_macro_name` == "study_name") %>% select(`_macro_value`)
36 study_name_text <- paste0("Study: ", study_name)
37 # Generate text for 'source'
38 data_source <- dlvOutput %>% select(Source)
39 data_source_text <- paste0("Source: ", data_source)
4041 # Generate text for table title
42 tbl_number <- dlvOutput %>% select(`Output Number`)
43 
44 # Generate text for table title
45 tbl_title <- dlvOutput %>% select(`Title 3`)
46
```

```
47 # Generate text for population
48 population <- dlvOutput %>% select(`Title 4`)
49 text_list = list(list(pgm_path_output_name_text, deliverable_name), 
50 list(study_name_text, tbl_number ,data_source_text), 
51 tbl title, population,
52 paste0(pgm_name, output_name))
53 return(text_list)
54}
55
56footers_from_dlv <- function (pgm_path = NULL, output_name){
57 current_pgm_information <- file.path("progs", "prod", "functions", 
58 "current_pgm_information.r")
59 source(current_pgm_information)
60 
61 if (is.null(pgm_path)){
62 current_pgm_information() 
63 }else {
64 current_pgm_information(pgm_path) 
65 }
66 
67 if (is.null(study_root)){
68 study_root <- getwd()
69 }
70 
71 read_dlv(output_name = output_name)
72 
73 # Generate text for 'source'
74 footnotes <- dlvOutput %>% select(starts_with("Footnote"))
75 footnotes_t <- t(footnotes) 
76 footnotes_t <- footnotes_t[!is.na(footnotes_t)]
77 footer_vector <- c(footnotes_t)
78 
79 return(footer_vector)
80}
```

```
Function 5 - header_footer_from_dlv.r
```

```
1 current_pgm_information <- function(pgm_path = NULL){
2 if (exists("runall_exec_path")){
3 pgm_path <- runall_exec_path
4 }else if (is.null(pgm_path)){
5 pgm_path <- rstudioapi::getSourceEditorContext()$path
6 }else {
7 pgm_path <- pgm_path
8 }
9 
10 # Get current program name
11 pgm_path_split <- (pgm_path %>% str_split("/"))[[1]]
12 pgm_location <- paste(pgm_path_split[-length(pgm_path_split)], 
13 collapse = "/")
14 pgm_full_name <- pgm_path_split[length(pgm_path_split)]
15 pgm_name <- substring(pgm_full_name, 1, nchar(pgm_full_name)-2)
16 
17 assign("pgm_path", pgm_path, envir = .GlobalEnv)
18 assign("pgm_location", pgm_location, envir = .GlobalEnv)
19 assign("pgm_full_name", pgm_full_name, envir = .GlobalEnv)
```

```
20 assign("pgm_name", pgm_name, envir = .GlobalEnv) 
21 assign("study_root", getwd(), envir = .GlobalEnv)
22}
```
**Function 6 - current\_pgm\_information.r**

```
1 wrap_mainfunc <- function (outfl, ...){
2 if (exists("runall_mode") && runall_mode == "Y"){
3 if (outfl == runall_exec_output_name){
4 get("mainfunc")(outfl, ...)
5 }
6 }else {
7 get("mainfunc")(outfl, ...)
8 }
9 }
```
**Function 7 - wrap\_mainfunc.r**

```
1 # This is a function to output files through sassy reporter package
2 outfile <- function(out_type, headers_list, footers_vector, tbl){
3 # Create report spec. Assign output file name, location, type 
4 # and font.
5 rpt <- create_report(file.path(pgm_location, headers_list[[5]]), 
6 output type = out type,
7 font = "Arial") \frac{1}{6} \frac{1}{6} \frac{1}{6} \frac{1}{6}# Assign font size
9 options_fixed(font_size = 9) %>%
10 # Assign page header from dlv file
11 page_header(headers_list[[1]][1], headers_list[[1]][2], 
12 width = 7) %>%
13 # Assign title from dlv file
14 titles( headers_list[[2]][1], headers_list[[2]][2], 
15 headers_list[[2]][3],
16 columns = 3, header = TRUE, bold = FALSE,
17 font_size = 9, blank_row = "none") %>%
18 titles(headers_list[[3]], headers_list[[4]], bold = FALSE,
19 font_size = 9, align = "center", header = TRUE, 
20 blank_row = "below") %>%
21 # Add table content
22 add_content(tbl) %>%
23 # Add footnotes from dlv file and a solid line on the top of 
24 # the borders
25 footnotes(footers_vector, borders = "top") %>%
26 # Add page footer
27 page_footer(paste0("Date ", Sys.time()), "Astellas", 
28 "Page [pg] of [tpg]")
29 
30 # Write to file
31 res <- write_report(rpt)
32}
```
**Function 8 - outfile.r**

```
1 end_pgm <- function(x){
2 # Output a dataframe for individual output
   3 if (exists("runall_pgm_path")){
```

```
4 end_dttm <- Sys.time()
5 df pgm2 <- df pgm %>%
6 filter(Program_Name == runall_exec_pgm &
7 Output_Name == runall_exec_output_name)
8 df pgm2$enddttm \leftarrow end dttm
9 saveRDS(df_pgm2, 
10 file = file.path(runall_pgm_location, 'log',
11 paste0(str_replace_all(deliverable_name, 
12 " " " " " " "13 \qquad \qquad \qquad \qquad , \qquad \qquad , 
1415 runall dttm, '',
16 runall exec pgm,
17 runall exec output name, ".rds"))
18 }
19}
```

```
Function 9 - end_pgm.r
```

```
1 clear_environment <- function(keep_vect = NULL){
2 # Clean up the package loaded
3 tryCatch(
4 {invisible(lapply(paste0('package:', names(sessionInfo()$otherPkgs)), 
5 detach, character.only=TRUE, unload=FALSE, 
6 force=TRUE)) 
7 },
8 error=function(cond) {
9 if (cond[1] == "invalid 'name' argument") {
10 return("Info: No other packages existed!") 
11 }else {
12 return(cond)
13 }
14 }
15 )
16 
17 library(dplyr)
18 library(tibble)
19 library(tidyr)
20 library(readr)
21 library(stringr)
22 library(purrr)
23 
24 # Clean up the global environment
25 list_globals <- ls(envir = .GlobalEnv)
26 names(list_globals) <- as.vector(list_globals)
27 list_globals <- list_globals[list_globals != "clear_environment"] 
28 rm(list = list_globals, envir = .GlobalEnv)
29 
30 tryCatch(
31 # Shut down the graphical device/driver
32 {dev.off(dev.list()["RStudioGD"]) 
33 },
34 error=function(cond) {
35 if (cond[1] == "argument is of length zero") {
36 return("Info: RStudioGD is already off!") 
37 }else {
```

```
38 return()
39 }
40 }
41 )
42 
43 # Release the memory
44 gc()
45 
46}
```
**Function 10 - clear\_environment.r**

```
1log_to_console <- function (log_file){
2 
3 if (exists("runall_mode") && runall_mode == "Y"){
4 # No needs to write out the log to console
5 }else {
6 writeLines(readLines(log_file, encoding = "UTF-8"))
7 }
8}
```
**Function 11 - log\_to\_console.r**